## **Assignment #1**

**Objective:** Learn basic html, web site development (using WebMatrix) and web hosting.

- 1. Use WebMatrix to develop a web site named "HW1\_Site" (use Template Gallery  $\rightarrow$ Empty Site from the HTML group). **Note:** In the dialog, change *Site Name* to **HW1\_Site**.
- 2. Add a "**Default.html"** (Don't use *.cshtml*). The HTML should have the following:
	- a. An HTML unordered list  $(\langle u \rangle)$  with hyperlinks to some resources on web programming. The list should be preceded by an appropriate heading  $(\langle h2 \rangle)$ .
	- b. Two images: one using a *relative URL* (e.g., "**images/myCar.png**"), and another using an *absolute URL* (e.g., a logo of some university or a computer company).

After developing your site in WebMatrix, upload your site files from WebMatrix to your hosted site. For this, you can either **1)** *use the FileManger from Control Panel of your hosted domain*, OR **2)** *In WebMatrix, you can setup a publishing profile (see the image below) and then click Publish button from the toolbar*.

**Important Note for Publish Settings:** Site path is like **www.<your domain>/SiteFolder** *Note: Add a "web.config" file (sent via e-mail) to the root of your site*.

## **Submission & Deadline:**

Send an e-mail to instructor with the URL of your site by Thursday Sep. 29, 2016.

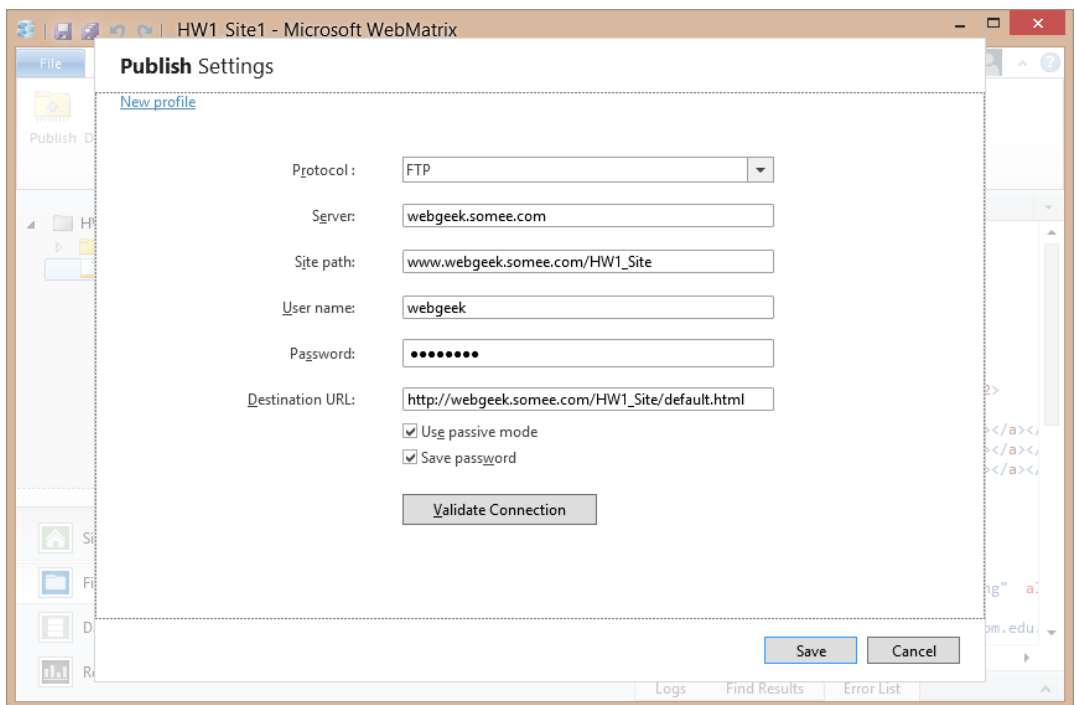